## **ADT Sequenza**

Ripensiamo all'esercizio già svolto sulla gestione dei dati di una squadra di atleti (vedi http://amplio.belluzzifioravanti.it/mod/assign/view.php?id=74923).

In questo contesto la classe SquadraDiAtleti in sostanza prevede un array di Atleta e un altro dato intero che rappresenta il numero di atleti effettivamente presenti, che può anche variare nel tempo. In realtà molti problemi possono prevedere una situazione simile, per cui può valere la pena generalizzare questo tipo di gestione.

## *Sequenza*

Intendiamo con sequenza una struttura di dati tutti dello stesso tipo, costituito da una successione ordinata dei dati. L'ordinamento è in relazione alla posizione, cioè ad ogni elemento è associato un numero d'ordine (indice) che convenzionalmente facciamo partire da 0.

La sequenza può essere vuota. Sulla sequenza definiamo le seguenti operazioni:

- inserisci un dato d alla posizione i: il dato va in quella posizione facendo scorrere in avanti di un posto quelli che erano presenti da quella posizione in poi, la sequenza si allunga di uno
- appendi un dato d: il dato viene messo dopo quello presente all'ultimo posto, la sequenza si allunga di 1
- elimina il dato alla posizione i: il dato alla posizione i viene "tolto" e il "buco" viene chiuso da quello che segue, la sequenza si accorcia di uno
- get elemento alla posizione i: si ottiene il dato alla posizione i
- test se la sequenza vuota. Si ottiene true se la sequenza è vuota, false se è presente almeno un dato
- get lunghezza: si ottiene il numero dei dati presenti

## *Definizione della interfaccia*

In java possiamo formalizzare la descrizione appena fatta in italiano definendo una interface:

```
/**
  * Una sequenza generica
  * @author Gianni
  */
public interface Sequenza<T> {
   /**
    * il dato viene inserito alla posizione i
    * @param dato da memorizzare
    * @param i posizione
    */ 
   void inserisci(T dato, int i); 
   /**
```

```
 * il dato viene memorizzato dopo l'ultimo
  * @param dato da memorizzare
  */
 void appendi(T dato);
 /**
  * rimuove il dato alla posizione i
 * @param i posizione da cui rimuovere
  */
 void elimina(int i);
 /**
  * ottieni il dato alla posizione i
 * @param i posizione da ottenere il dato
  * @return il dato ottenuto
  */
 T getElemento(int i);
 /**
  * test se la sequenza è vuota
  * @return true se vuota, false in caso contrario
  */
 boolean isEmpty();
 /**
  * la lunghezza della sequenza
  * @return il numero di dati presenti
  */
 int getLunghezza();
```
## *Implementazione di sequenza*

È possibile realizzare una classe di implementazione di sequenza facendo uso di un array e pertanto la chiameremo SequenzaAdArray.

[cc](#page-1-0)

}

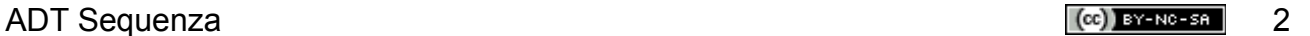

<span id="page-1-0"></span>cc Quest'opera è stata rilasciata con licenza Creative Commons Attribuzione - Non commerciale - Condividi allo stesso modo 3.0 Italia. Per leggere una copia della licenza visita il sito web http://creativecommons.org/licenses/by-nc-sa/3.0/it/ o spedisci una lettera a Creative Commons, 171 Second Street, Suite 300, San Francisco, California, 94105, USA. Giovanni Ragno – ITIS Belluzzi Bologna 2012-13